# **EPIC Tutorial Exercise 3: Exploring Multi-task Executives**

## **David Kieras, Univ. of Michigan**

### I. **Single Tasks**

A. **We will Use a Subset of Wickens Task Conditions**

### **Fitting data is not the goal so much as learning how to explore the possibilities of massive parallelism possible in EPIC.**

Makes it easy to explore a variety of concepts of executive control.

### **Easy tracking only.**

**Five levels of stimulus separation: 3.2, 6.4, 12.8, 22.4, and 35.2 degrees.**

### **Device defaults to only 10 trials for testing and debugging purposes.**

- Control/Run Controls/Device parameter string:
- number of trials
- stimulus separation (-1 for all)
- tracking difficulty: Easy, Diff, Both

## B. **"WStarterRules.prs" Model for Wickens Task**

## **Fully Sequential Specialized Dual-Task Executive**

Controls which tasks run by which Goal items are in memory. Controls tasks using particular task specifics.

# **Tracking Task Rules**

Move the eye to the tracking target. Do a Ply movement to put the cursor on to the target.

### **Choice Task Rules**

Move the eye to the choice stimulus. Select and perform the choice response.

# **Identify Objects Startup Rules.**

Tag the three permanent screen objects.

### **You can alter the Executive process (see comments)**

Run Tracking Task Alone - see also WTrackingOnly.prs Run Choice Task Alone - see also WChoiceOnly.prs Run both sequentially - as is.

# C. **Running the Single-Task Models**

#### **Modify the executive process to run each task alone.**

See pre-modified rule sets, WChoiceOnly.prs, WTrackingOnly.prs

- Plot the results and compare to observed dual-task results.
- Use Excel spreadsheet "WickensTemplate.xls"

#### **My results:**

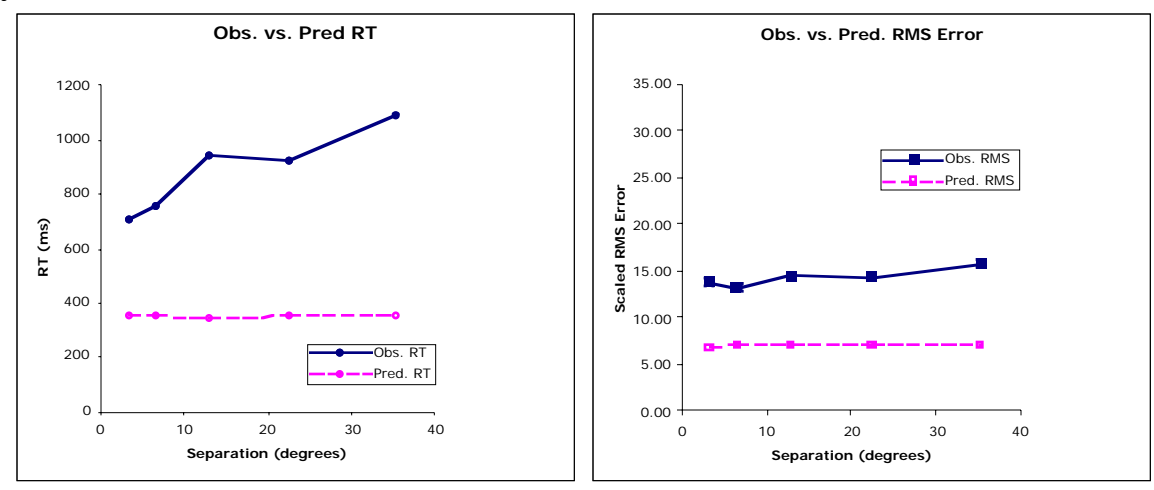

Obviously no performance problems if only one task done at a time!

## II. **Dual Tasks**

# A. **Run the Fully Sequential Specialized Executive**

### **Rules in "WStarterRules.prs"**

### **Step through on single cycle to understand how it works.**

Use Controls/Run Controls break facility to save trouble. Notice how each motor action must be complete before next step is done.

# **Run for 100 trials and plot the results.**

### **My results:**

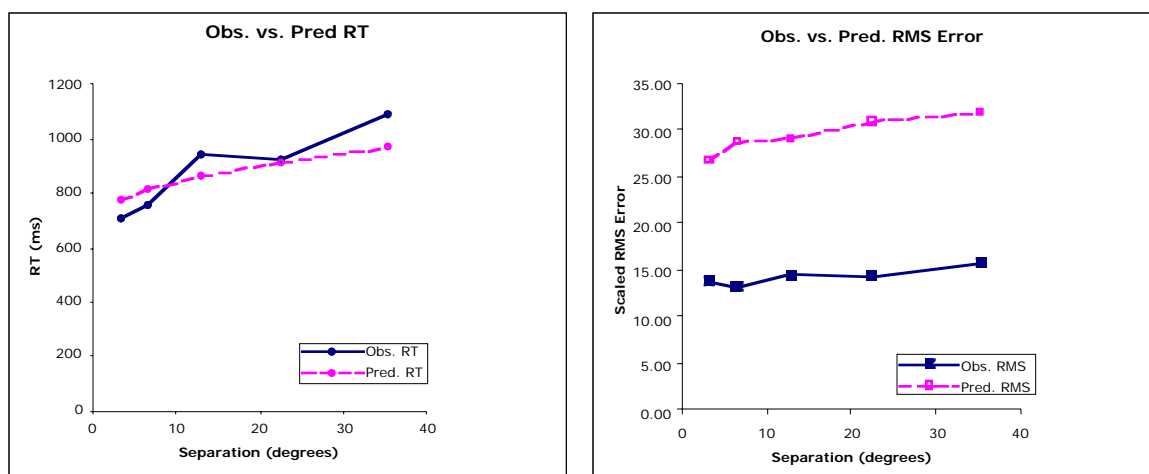

Severe dual task deficit! Where is it coming from?

### B. **Possible Ways to get Better Performance**

#### **Basic problem: Tracking suspended during Choice Task execution.** Tracking task suffers considerably from even a short delay.

## **Speed up the choice task rules by overlapping motor processing:**

If choice task rules execute faster, tracking won't be as delayed. See optional exercise.

### **Optimized Specialized Executive:**

Executive could produce very fine-tuned interventions in the task rules.

- Modify task rules to produce more state information for executive.
- Modify task rules to await instructions from executive.

Disadvantage: Blurs distinction between task and executive rules.

#### **Single optimized rule set:**

Rewrite task rules so that all one big rule set, in which perceptual and motor parallelism is fully exploited.

No overhead-producing hierarchical method structure.

No unnecessary waiting for anything.

Disadvantage: Difficult to write; seems to imply considerable practice.

#### **Use Parallel General Executive to manage motor processors:**

Allocate processors to tasks on request, instead of suspending whole task. Task rules must follow protocol, but otherwise remain simple and distinct.

#### C. **Speeding up Sequential Model (Optional)**

#### **Motor processing can continue while cognitive processing goes on.**

Often no need for next step to wait for motor activity to be complete. Can you eliminate some of the waits for Modality Free?

#### **Also, depending on separation, the Shape of the choice stimulus might be available prior to the eye movement to the choice stimulus.**

Can you modify the rules to take advantage of this?

#### **My results**

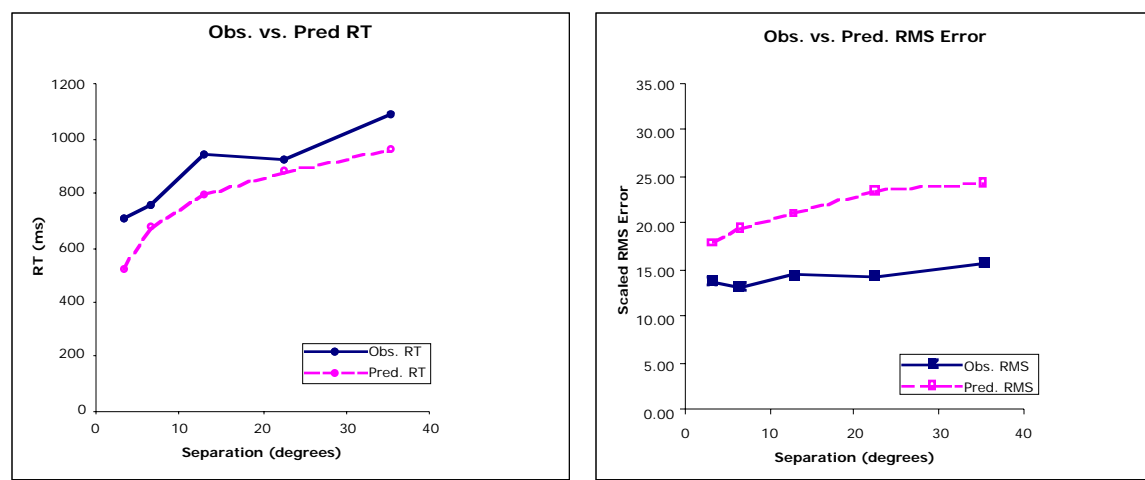

RT performance is now too fast, actually, and tracking performance is quite a bit better, though still worse than observed.

# D. **Try the Parallel General Executive**

# **Use "WStarterRules.prs" and "ParGenExStarter.prs" for rules:**

Use Startup and General Executive rules from ParGenExStarter.

Paste in and modify separate task rules from WStarterRules:

• Add Request/Has/Release items to interact with general executive. Debug and explore with single-cycle running, then with a few trials. Then do full data collection run and plot results.

# **My results:**

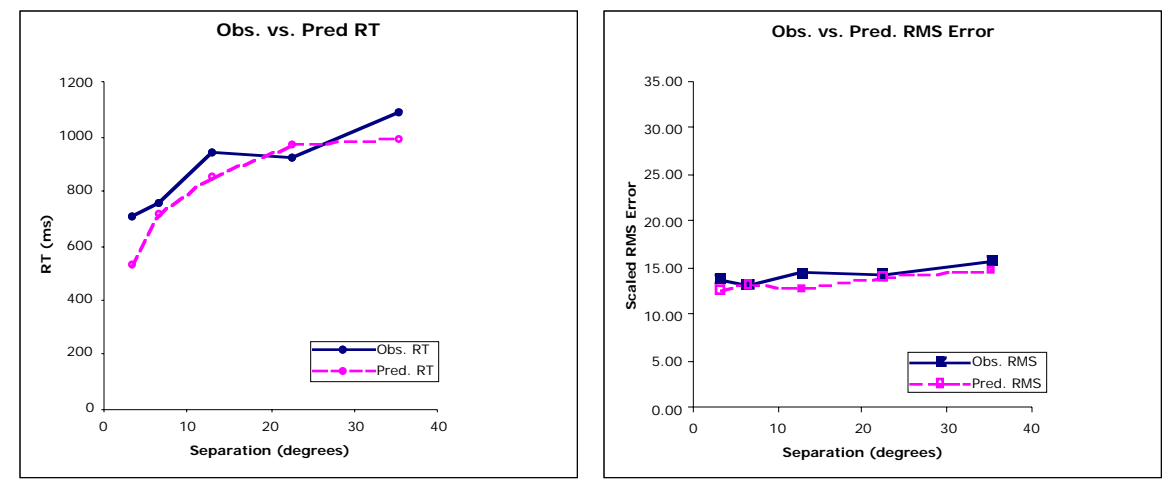

Both RT and Tracking Error are in the right ballpark. Tracking task was able to make some additional tracking motions!

- III. **Discussion**
	- A. **What results did you obtain?**
	- B. **Modeling problems?**
	- C. **General comments?**